# DAWAN

# Plande la formation

## [www.dawa](https://www.dawan.fr)n.fr

# Formation Windows 11 : Déploiement

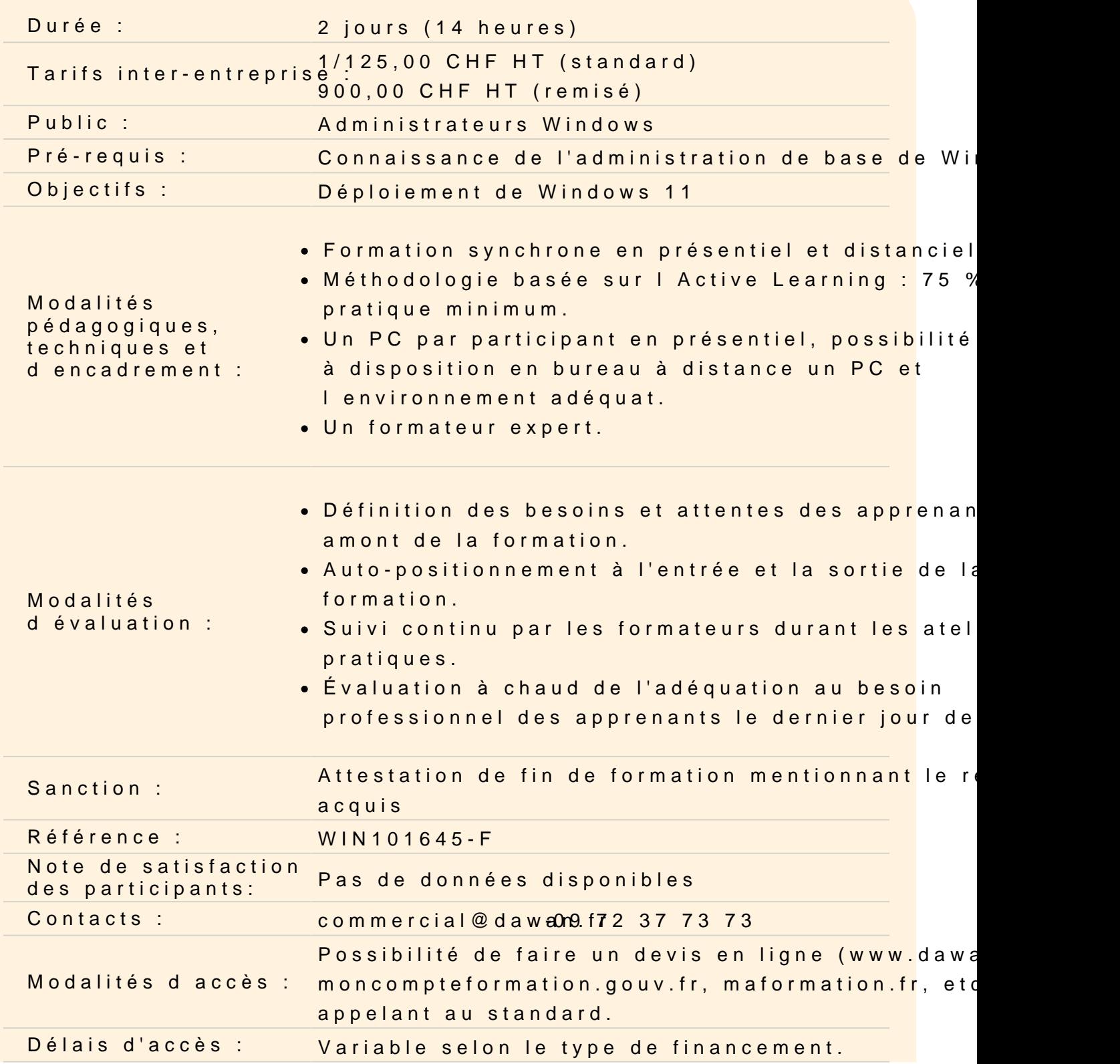

#### **Accessibilité :**

Si vous êtes en situation de handicap, nous sommes en mesure de vous accueillir, n'hésitez pas à nous contacter à referenthandicap@dawan.fr, nous étudierons ensemble vos besoins

#### **Introduire la gestion de Windows 11**

Planification d'une mise en œuvre en entreprise Exposition des différences d'éditions et de fonctionnalités Justification des coûts de déploiement Evaluation des types d'utilisation pour le déploiement et l'administration Exploration du système de fichiers et de l'architecture de la mémoire Création d'un support de démarrage Windows PE Personnalisation de Windows PE avec DISM

#### **Atelier : Création de Windows PE avec son support de démarrage**

#### **Créer et gérer des images personnalisées**

Configuration des ordinateurs de référence Choix d'une technologie de création d'image Automatisation de l'installation avec des fichiers réponses Création de fichiers au format WIM Généralisation du système de fichiers avec DiskPart Maintenance des fichiers image Complétion du cache du pilote via les fichiers de réponses Insertion de mises à jour et de modules linguistiques avec DISM

## **Atelier : Automatisation de l'installation des fichiers de réponses et création d'une image déployable**

#### **Automatiser des tâches de déploiement**

Migration de données vers d'autres stations de travail Automatisation des transferts de l'état utilisateur avec USMT Mise en œuvre de BitLocker to Go Partitionnement des lecteurs Récupération des clés de chiffrement perdues et endommagées Optimisation du déploiement des autres éditions de Windows

# **Atelier : Utilisation de l'outil USMT pour le déplacement de paramètres et de fichiers**

#### **Personnaliser le processus d'images**

Exploitation du kit d'outils de déploiement Windows Configuration des images avec des pilotes et des applications Création de déploiement Lite Touch Réalisation d'installation réseaux avec les services de déploiement Windows (WDS) Ajout d'un démarrage personnalisé, installation Multidiffusion

# **Atelier : Utilisation de WDS pour des installations réseaux, personnalisation du démarrage, install d'images**

### **Rationnaliser l'administration de Windows 11**

Unification de la configuration du système avec des stratégies de groupes Exposition des différences entre les paramètres basés sur l'utilisateur et les paramètres basés sur l'ordinateur Ciblage d'une application GPO avec des étendues Maintenance avec le planificateur de tâches Gestion des tâches : manuellement, via l'exportation/importation, planification à distance Assistance à distance, commandes WinRM/WinRS Extension de la fonctionnalité de la ligne de commande via PowerShell

### **Atelier : Prise en main à distance de machine cliente et administration**

### **Optimiser et résoudre des problèmes**

Mise en place de stratégies de récupération efficace, sauvegarde/restaurations Amélioration des fonctionnalités du système Analyse des problèmes avec l'observateur d'évènements Surveillance des tendances des performances Configuration du démarrage natif d'un disque dur virtuel Résolution des problèmes de réseau Isolation du trafic problématique Outils de résolution de problèmes en ligne de commande Extension des techniques de résolution des problèmes Etablissement de la documentation des défaillances d'application avec Problem Recorder

**Atelier : Configuration du démarrage natif d'un disque dur virtuel et configuration d'un compteur de performances**